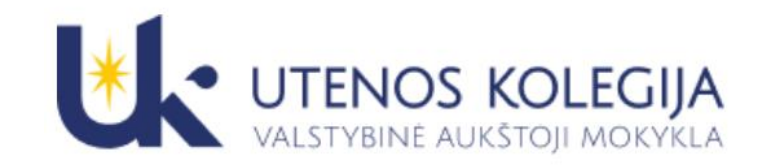

# Dirbtinio intelekto įrankių naudojimas mokymo procese

**dr. Vaida Bartkutė-Norkūnienė dr. Jūratė Urbonienė**

**2023-11-10**

LieDM asociacijos *NUOTOLINIO MOKYMOSI SAVAITĖ*  2023 m. lapkričio 10, 13, 15 dienomis Tema: Skaitmeninio švietimo iššūkiai ir galimybės

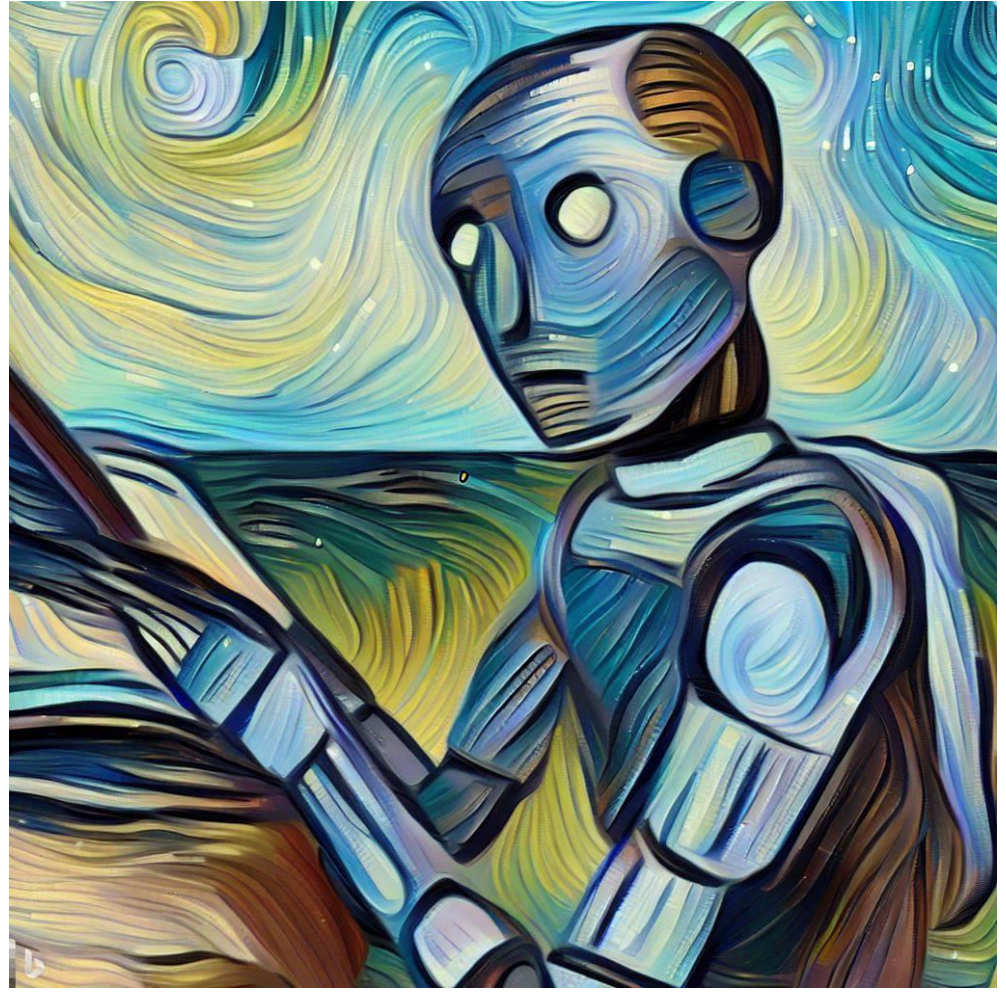

Iliustracijos sukurtos su Microsoft Bing, <https://www.bing.com/create>

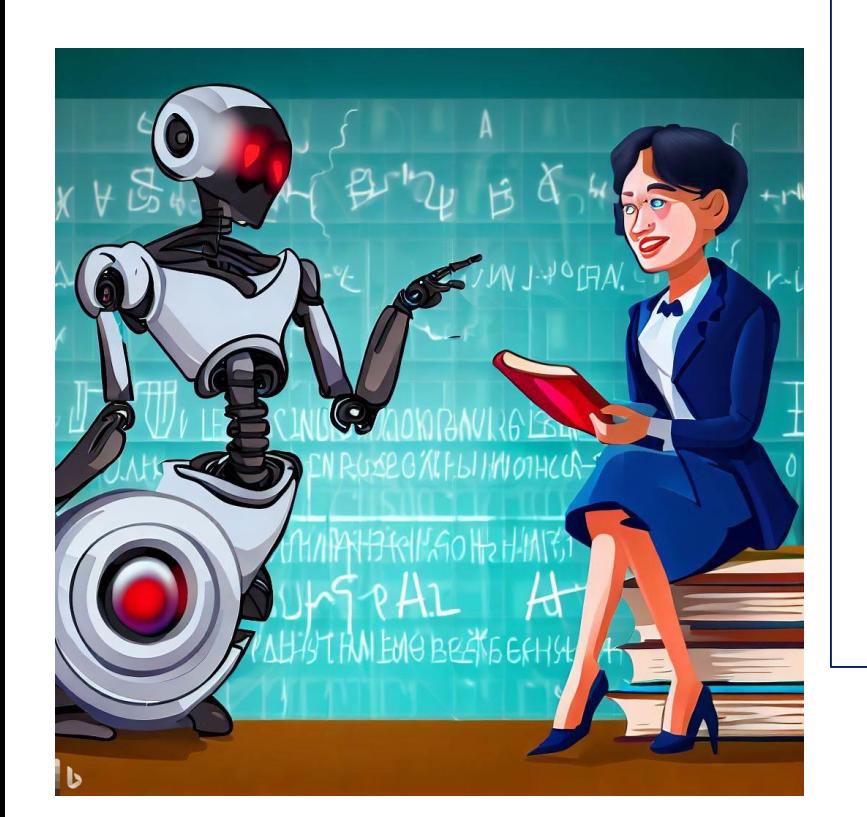

**Joks dirbtinis intelektas, jokia mokymosi analitika ir jokia skaitmeninė platforma nepakeis Mokytojo!** 

Visi įrankiai **tik padeda** dėstytojui priimti pedagogiškai vertingus sprendimus, nešvaistyti laiko rutininiams darbams, o jį skirti gyvam bendravimui su besimokančiaisiais...

Tikslas– panaudoti DI potencialą kuriant praturtintą, įtraukią ir veiksmingą mokymosi aplinką.

Priemonės ir metodai gali keistis, tačiau tikslas skatinti žinias ir augimą išlieka mokymo centre.

## **Ką sako apie DI švietime mokslininkai**

"Dirbtinis intelektas atsirado ne šiandien, moksliniai darbai ir eksperimentai prasidėjo daugiau kaip prieš pusšimtį. Tačiau tik dabar dirbtinio intelekto technologijos taip pagerėjo, paspartėjo, išaugo, kad galėjo būti pritaikytos kasdienėse veiklose. DI auga eksponentiniu greičiu ir negalima į tai nekreipti dėmesio" – **prof. V. Dagienė, VU**

"80-ųjų karta ėjo į paskaitas ir mokėsi iš knygų bibliotekose ar konspektų, 90-jųjų ir 2000-ųjų kartos – iš "Google" paieškos. Natūralu, kad progresuojant technologijoms dabar galima mokytis naudojant "ChatGPT" - prof. P. Treigys, VU

Konkuruoti su DI negalime, bet tapti partneriais – taip. Kad žmogus būtų stiprus partneris DI, jis turės gebėti kūrybiškai mąstyti, struktūruoti, analizuoti problemas ir matyti unikalų jų sprendimą. Tai – aukšto išsilavinimo ir intelekto darbuotojai. - **doc.**  dr. N. Pačėsas, "Erudito" licėjaus įkūrėjas ir direktorius.

## **DI sąsajos su mokymu**

- Personalizuotas mokymasis.
- Efektyvios administracinės užduotys.
- Duomenimis pagrįstos įžvalgos.
- Patobulintas turinio kūrimas.
- Prieinamumas.
- Profesinis tobulėjimas.

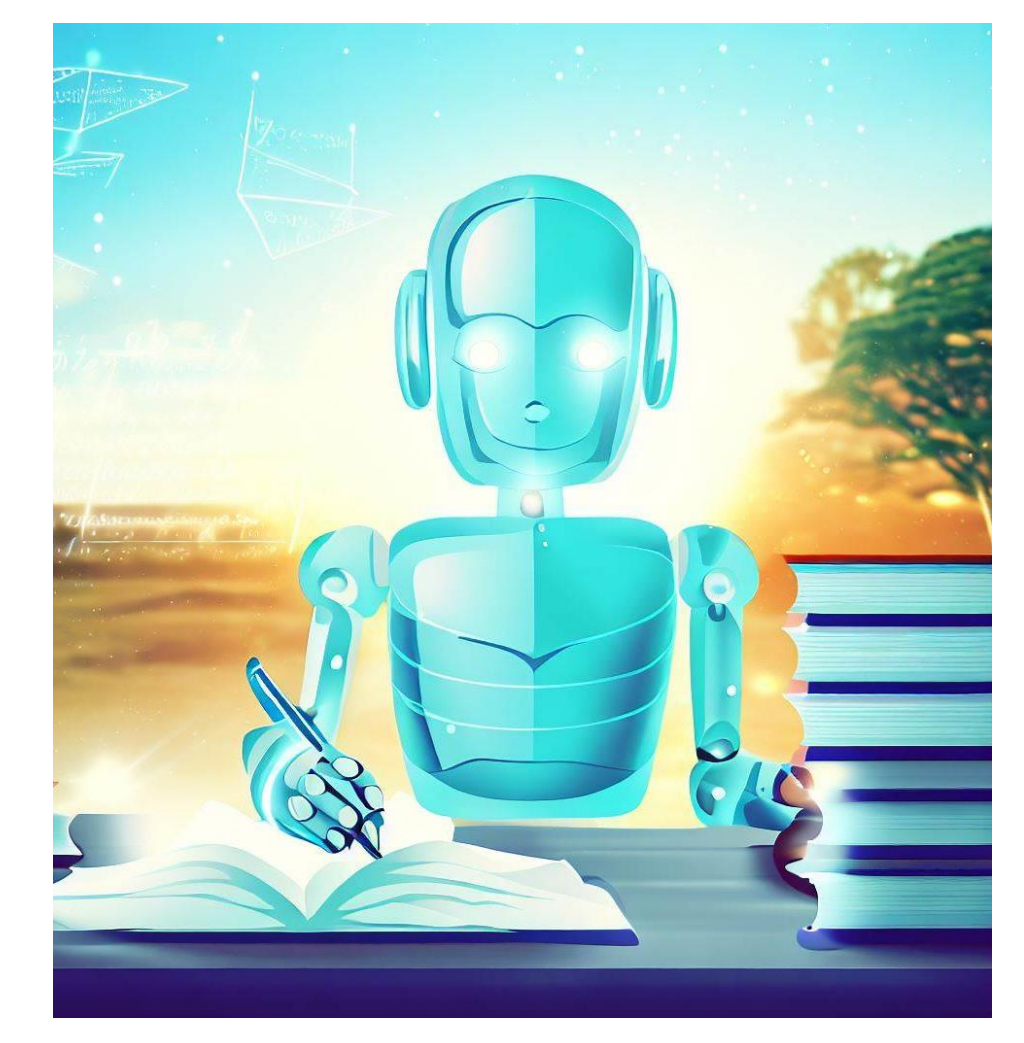

**Įdomu:** 100 milijonų aktyvių vartotojų vos per du mėnesius – 2023 metų pradžioje fiksuotas "ChatGPT" rekordas, leidęs platformai tapti sparčiausiai augusia programa žmonijos istorijoje. <https://www.delfi.lt/uzsakomasis-turinys/login-2022/saugus-dirbtinis-intelektas-reikes-daugiau-negu-svietimo-93803029> 4

#### **120 MIND-BLOWING AI TOOLS**

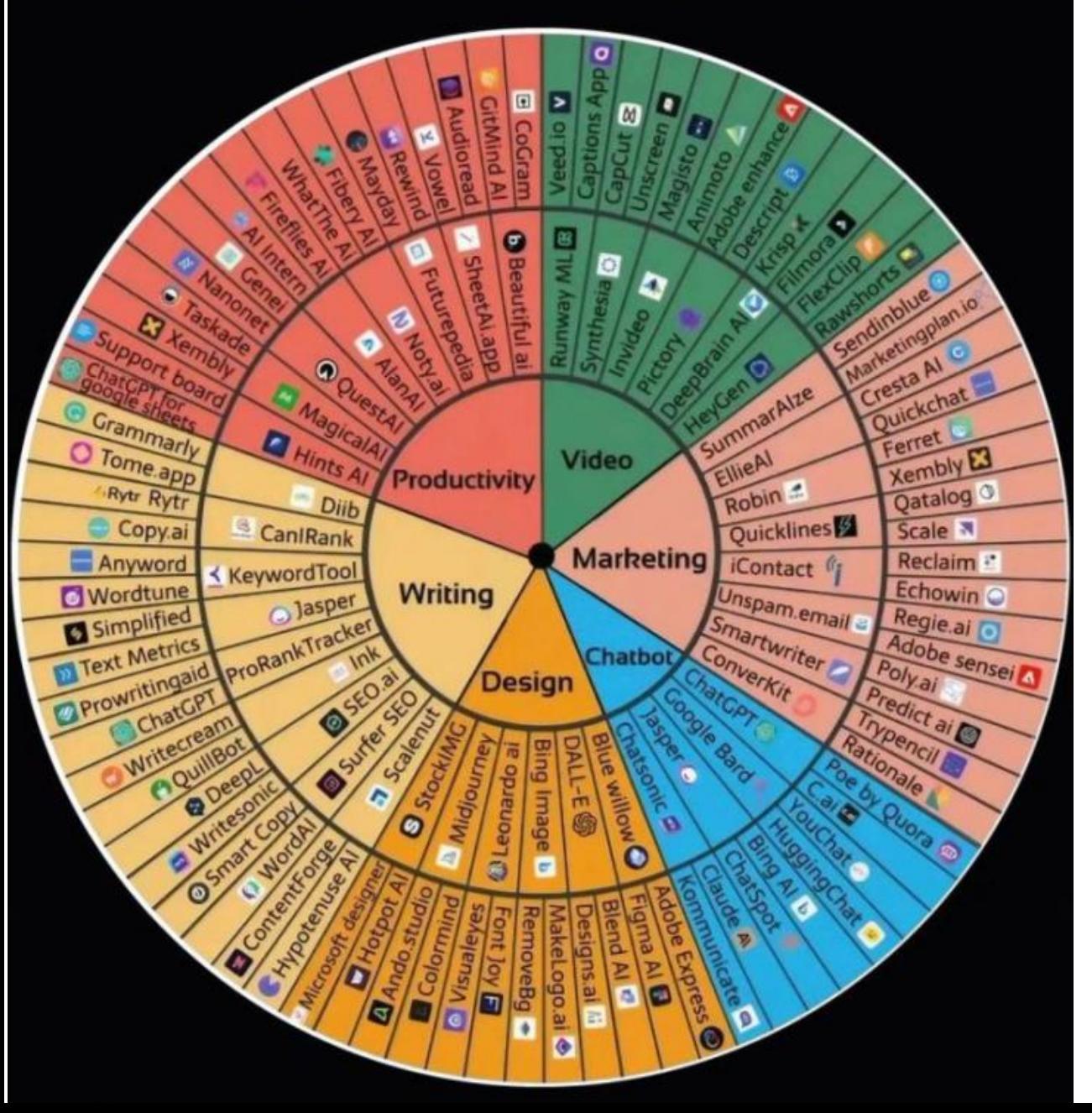

### 120 DI įrankių

- 24 Produktyvumo įrankiai
- 18 Vaizdo įrašų įrankiai
- 24 Rinkodaros įrankiai
- 12 Pokalbių robotų
- 18 Projektavimo įrankiai
- 27 Rašymo priemonės

[https://ediscoverytoday.com/2023/07/21/120](https://ediscoverytoday.com/2023/07/21/120-mind-blowing-ai-tools-artificial-intelligence-trends/) mind-blowing-ai-tools-artificial-intelligence-trends/

## **DI įrankių diegimas auditorijoje**

#### **DI įrankių integravimas klasėje gali pakeisti mokymo ir mokymosi praktiką. Keletas veiksmingo įgyvendinimo patarimų:**

- **Pradėti nuo aiškaus tikslo:** apibrėžkite, ko tikitės pasiekti naudodami DI įrankį ar tai būtų mokinių įtraukimo gerinimas, mokymosi individualizavimas, administracinių užduočių automatizavimas ar grįžtamojo ryšio mechanizmų tobulinimas.
- **Išbandyti:** patys eksperimentuokite su įrankiu prieš pristatydami jį studentams. Supraskite jo ypatybes, galimybes ir apribojimus.
- **Mokykite studentus:** supažindinkite studentus su naujuoju įrankiu. Tai užtikrins, tai kad kiekvienas galės išnaudoti įrankį pilnai.
- **Iteratyvi integracija:** palaipsniui įveskite DI įrankius į savo paskaitas. Pradėkite nuo vieno įrankio ar funkcijos, įvertinkite jo efektyvumą, surinkite atsiliepimus ir pereikite prie kito.

**Tačiau AI įrankių integravimas nėra be iššūkių.** Duomenų privatumas, ribota prieiga prie technologijų, techninių įgūdžių trūkumas ir atsparumas pokyčiams tai tik kelios išvardintos galimos kliūtys. Šias kliūtis galima sušvelninti priėmus patikimas duomenų saugumo *priemones, teikiant tinkamą techninę pagalbą ir mokymą bei kuriant aplinką, skatinančią prisitaikyti ir mokytis.* 6

### **Kaip pakeisti užduotis, užduočių pateikimo būdus ir formas**

- **Asmeninių įžvalgų ir kūrybiškumo skatinimas.** Skatindami studentus į savo atsakymus įtraukti asmeninę patirtį ir nuomones, mes dėstytojai galime užtikrinti originalesnius ir labiau apgalvotus atsakymus. Pvz.: *padarykite vaizdo įrašą, kuriame paaiškinate verslo etikos svarbą kasdieninėje Jūsų darbo dienoje.*
- **Užduočių su atvirojo tipo klausimais kūrimas.** Atvirieji klausimai reikalauja iš studentų kritinio mąstymo, leidžiančio jiems tobulinti savo analitinius įgūdžius ir pasikliauti savo akademiniais sugebėjimais, o ne naudoti DI sukurtą turinį.
- **Grupinės užduotys ir jų pateikimo forma (vaizdo įrašas ar pan.).**
- **Studentų įtraukimas į vertinimą** kolegų vertinimas, paskatina studentus papildyti savo žinias, matyti kaip jų kolegos sprendžia problemą.
- **Diagramos.**
- **Savirefleksija.**
- **Užduočių atlikimas pabendrintuose dokumentuose,** pvz., paprašykime studentų rašyti atsakymus "Google" dokumentuose - galėsime matyti dokumentų istoriją).

# 30 Al tools to use in the classroom

 $\bullet\bullet\bullet$ 

 $\bullet\bullet\bullet$ 

 $\bullet\bullet\bullet$ 

**Perplexity** 

P

**PowerPoint** 

Spkr. Coach

Remove

≝

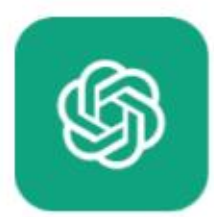

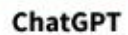

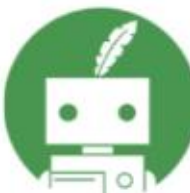

Quillbot

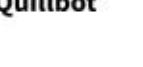

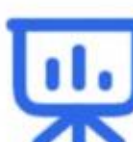

SlidesAI.io

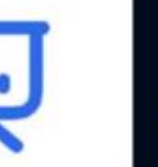

Adobe Bkgrnd.

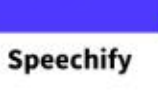

 $\bullet \bullet$ 

Curipod

 $\blacktriangleright$ 

Grammarly

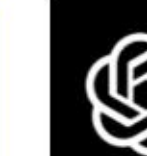

**Education** 

Copilot

Þ.

**Videos** 

Canva Bkgrnd.

Remover

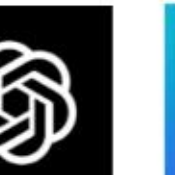

DALL-E

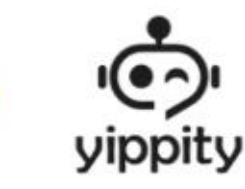

Yippity

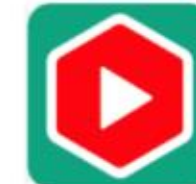

YouTube **Summary** 

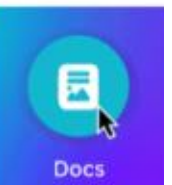

**Canva Magic** Write

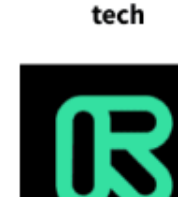

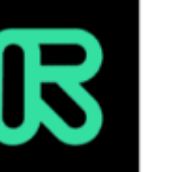

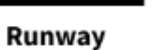

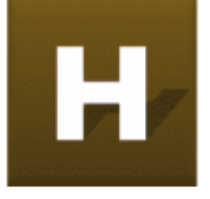

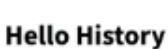

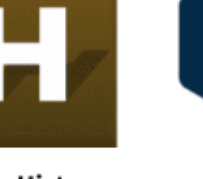

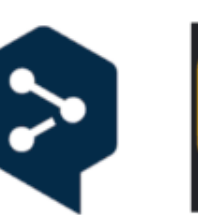

DeepL

**Translator** 

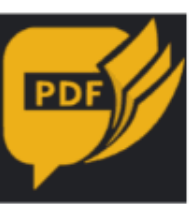

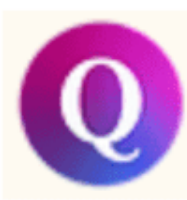

QuestionWell

**Bing Image** 

**Formative AI** 

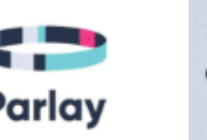

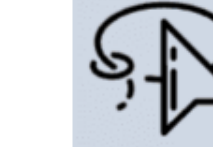

Generator **OII**.

第長

**Random Face** 

œ

Creator

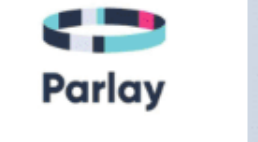

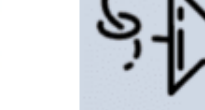

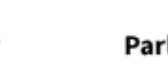

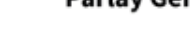

ChartGPT

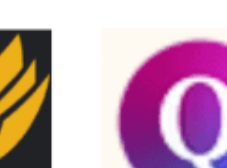

**PDF Chatbot** 

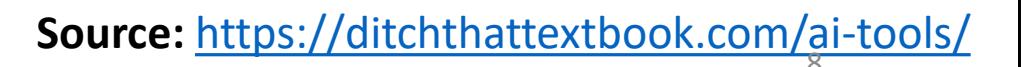

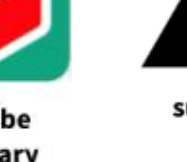

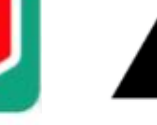

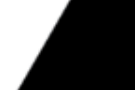

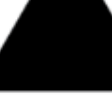

gotFeedback

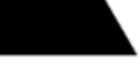

summarize.

a a

Nolej

Conker

Otter

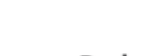

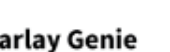

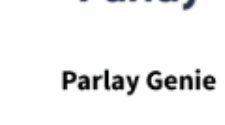

#### **GENERATIVE AI IN EDUCATION**

**WORK IN PROGRESS** 

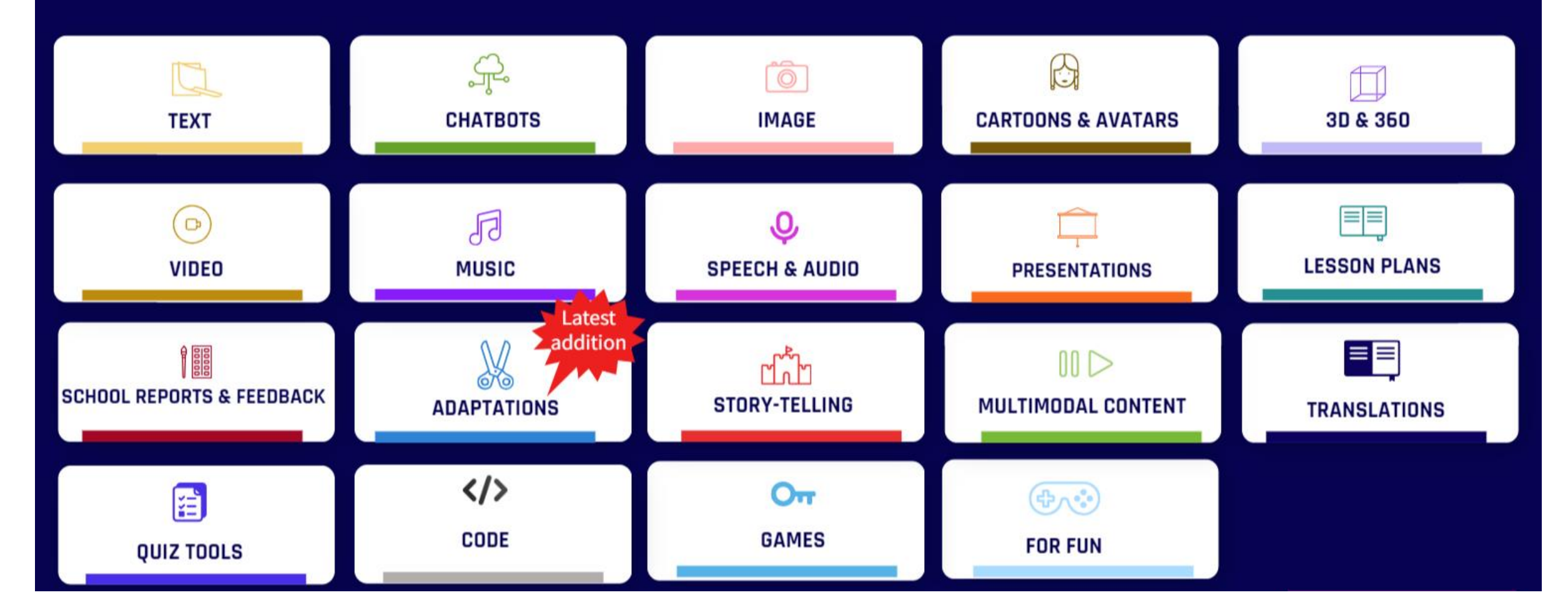

https://view.genial.ly/63ec8abdc804dc0018561bbe?fbclid=IwAR1ie80OAamUrA1iQ-HgNMJERJIeevM6bUrIgAoxq5k92CQeQuYRDGNyZKI

#### **CHATBOTS**

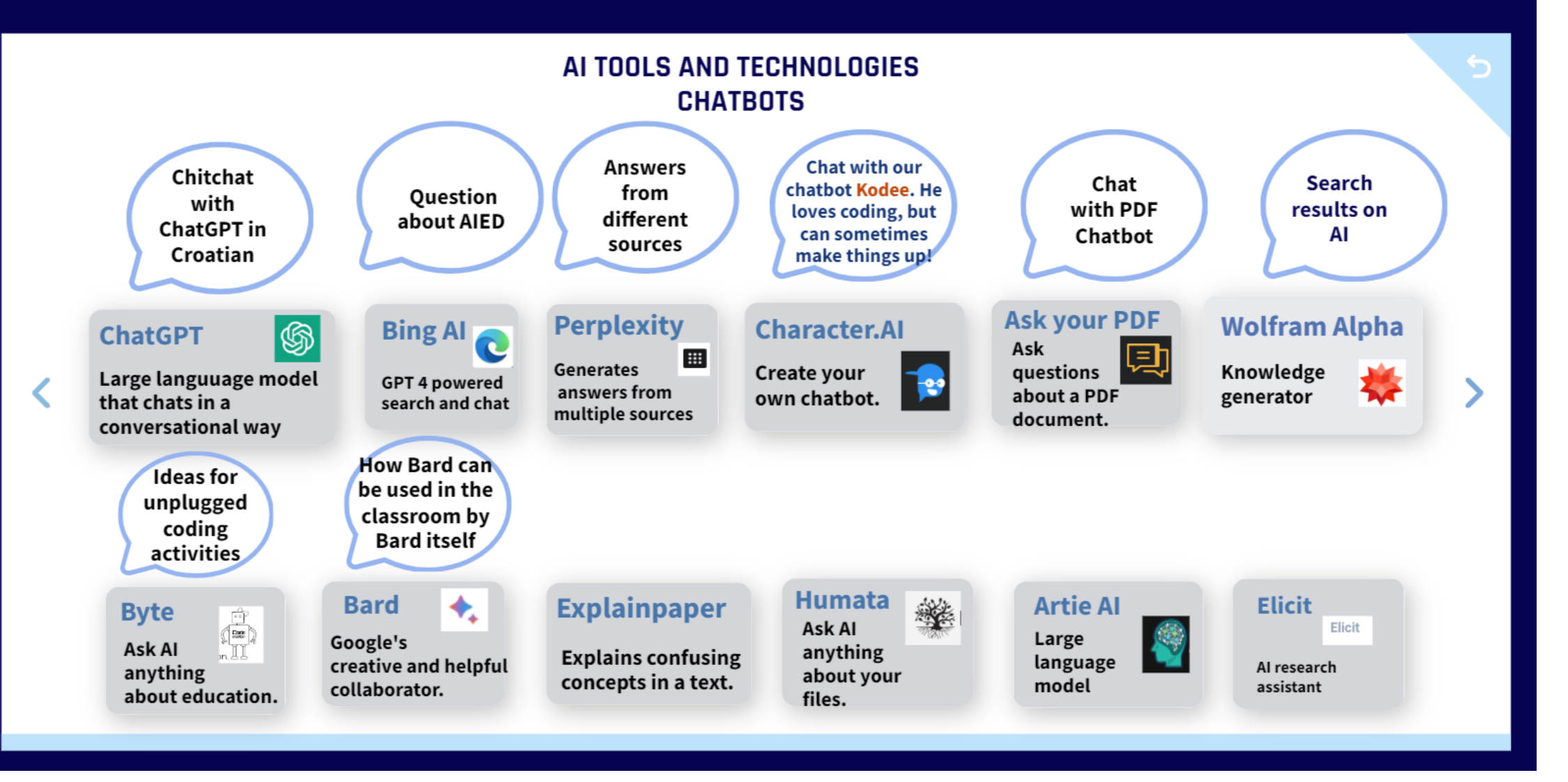

https://view.genial.ly/63ec8abdc804dc0018561bbe?fbclid=IwAR1ie80OAamUrA1iQ-HgNMJERJIeevM6bUrIgAoxg5k92CQeQuYRDGNyZKI

## **Pokalbių robotai**

- **Chat GPT** <https://chat.openai.com/>
- **Google įrankis** <https://bard.google.com/>
- **Bing** paieškos sistema su "Chat GPT" kalbos modeliu, naudojantis "Microsoft Edge" [www.bing.com](http://www.bing.com/)
- **Claude 2** <https://www.anthropic.com/index/claude-2>

#### **Kuo mokymo procese gali padėti pokalbių robotas:**

- **Kurti viktorinas ir vertinimus, kuriais tikrinamas besimokančiųjų supratimas, pvz.:** "*Sukurk viktoriną su 5 klausimais ir jų atsakymų variantais, kuriais būtų vertinamos studentų žinios apie .*..."?
- Kurti diferencijuotas užduotis, pritaikytas besimokančiojo poreikiams ir gebėjimams, pvz.: "Sukurk užduotį, kuri būtų iššūkis suprantantiems ...., bet taip pat suteiktų pagalbą besimokantiesiems, kuriems sunkiai sekasi išmokti šią temą".
- **Generuoti idėjas dėl alternatyvių vertinimo metodų, pvz., projektų, pristatymų ir pan.**
- **Generuoti idėjas mokymo strategijoms, kurios skirtos įvairių gebėjimų besimokantiesiems.**

*Akivaizdu, kad visame pasaulyje studentams užduodami rašto darbai keisis taip, kad besimokantieji galėtų pademonstruoti savo kritinį mąstymą ir žinias, o ne mokėjimą naudotis DI įrankiais.*

### $\frac{\bullet}{\bullet \bullet \bullet}$  $\bullet\bullet\bullet$

[Perplexity](https://www.perplexity.ai/) **-** dirbtinio intelekto pokalbių robotas, kuris leidžia naudotojams užduoti klausimus ir gauti atsakymus pokalbio būdu, tačiau "Perplexity" nurodo šaltinius, kuriuos galima lengvai spustelėti ir gauti daugiau konteksto bei informacijos [\(https://www.perplexity.ai/\)](https://www.perplexity.ai/).

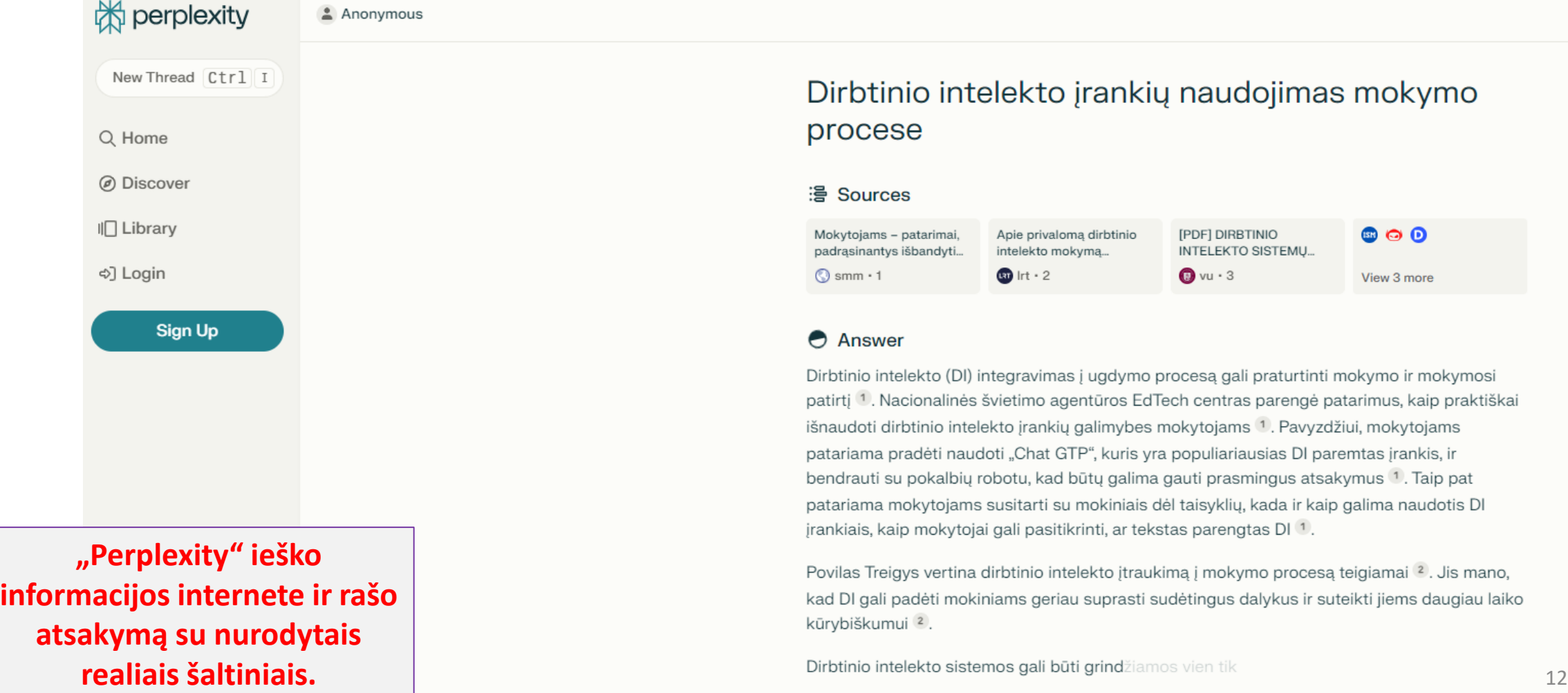

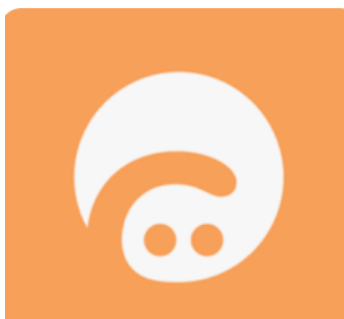

**[Curipod](https://curipod.com/)** tai skaitmeninė skaidrių ir prezentacijų priemonė, kurioje integruotos apklausos, piešiniai, klausimai ir atsakymai bei kiti dalykai, susiję su auditorijos vertinimu ir sąveika.

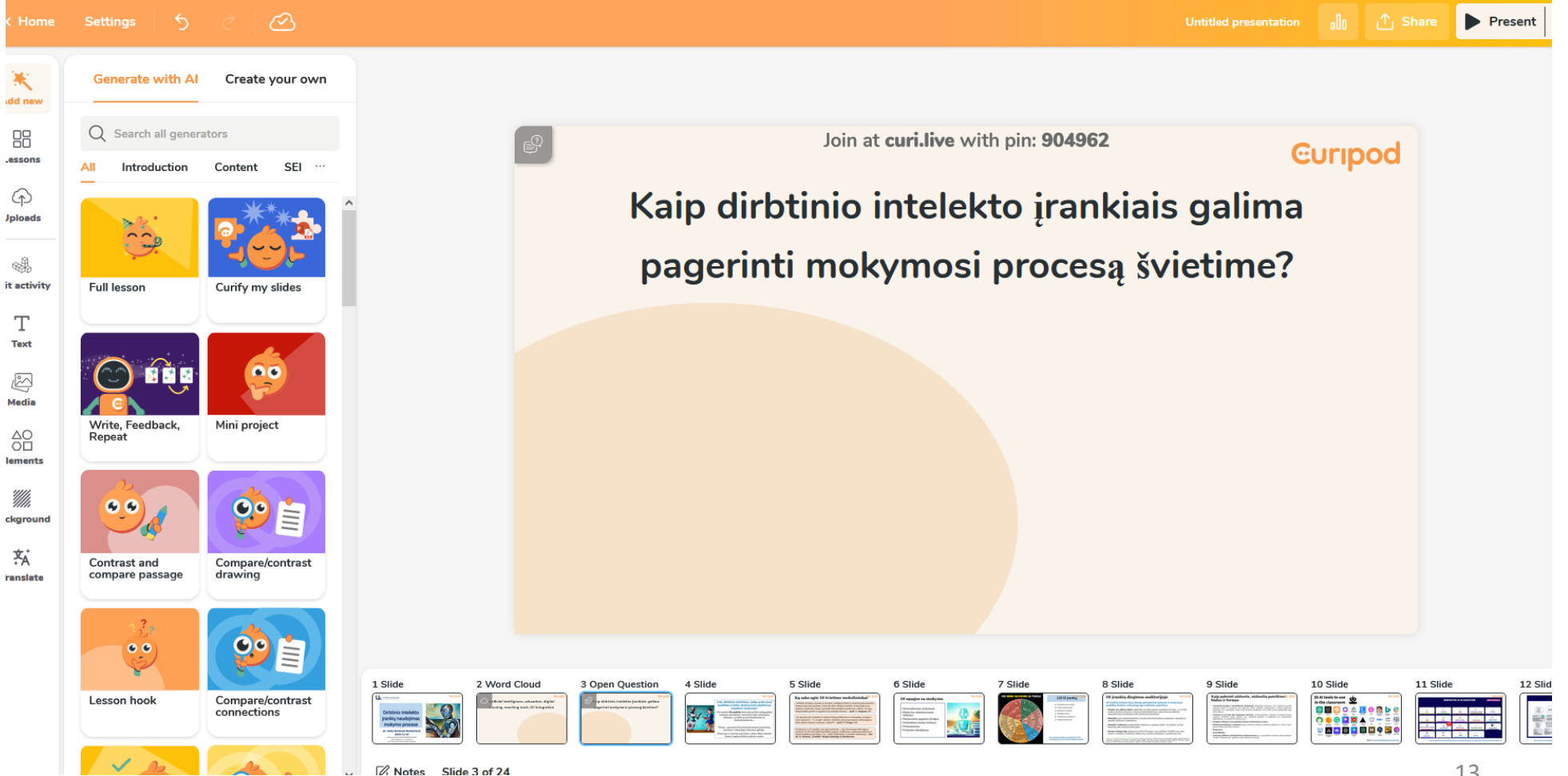

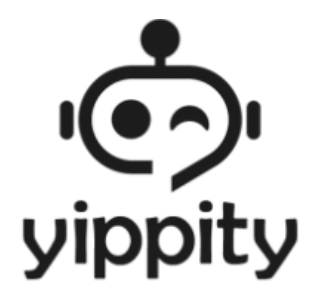

[Yippity.](https://yippity.io/) **"Yippity" turi galimybę bet kokį tekstą ar tinklalapį lengvai paversti viktorina.** Naudodamas įvestą tekstą, jis automatiškai sugeneruoja klausimų ir atsakymų rinkinį, kurį galima nukopijuoti ir įklijuoti į kortelės programą arba viktorinos įrankį. Vartotojai gali pateikti iki 10 000 simbolių teksto iš savo pastabų arba tiesiog įklijuoti tinklalapio URL. "Yippity" sugeneruoja klausimų ir atsakymų rinkinį, kurį galima lengvai bendrinti su kitais, naudojant bendrinimo mygtuką.

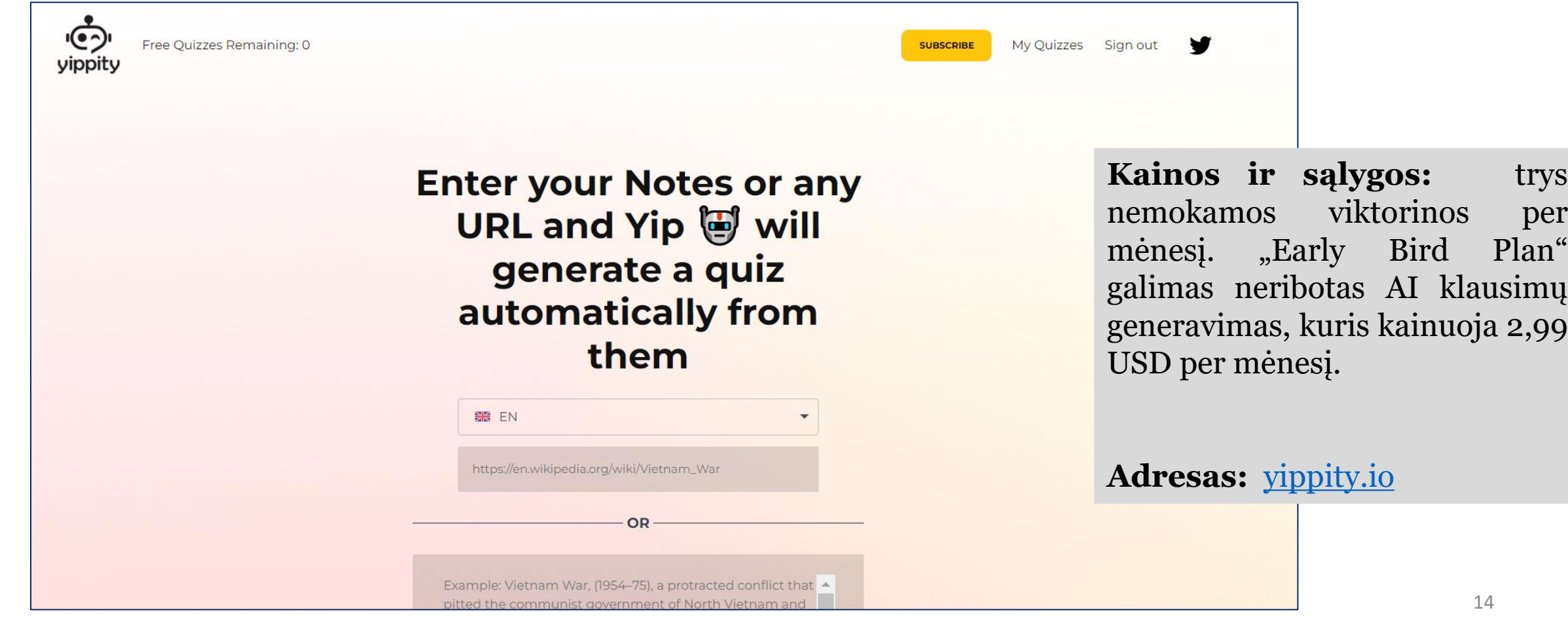

## **Iliustracijų kūrimas su DI įrankiais**

- **DALL·E 3** jrankis ([www.bing.com](http://www.bing.com/) per "Edge" naršyklę);
- **Adobe Firefly <https://firefly.adobe.com/>**

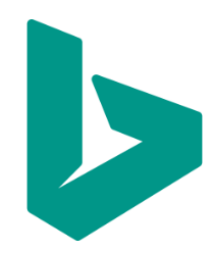

Bing image [creator](https://www.bing.com/create) yra pažangiausia dirbtinio intelekto platforma, kurioje galite sukurti paveikslėlį tiesiog naudodami savo žodžius tam tikram paveikslėliui. Palaikomas ir apmokytas pagal milijonus vaizdų, "Bing AI" vaizdų generatorius gali sukurti tokius vaizdus, kokių tikėjotės.

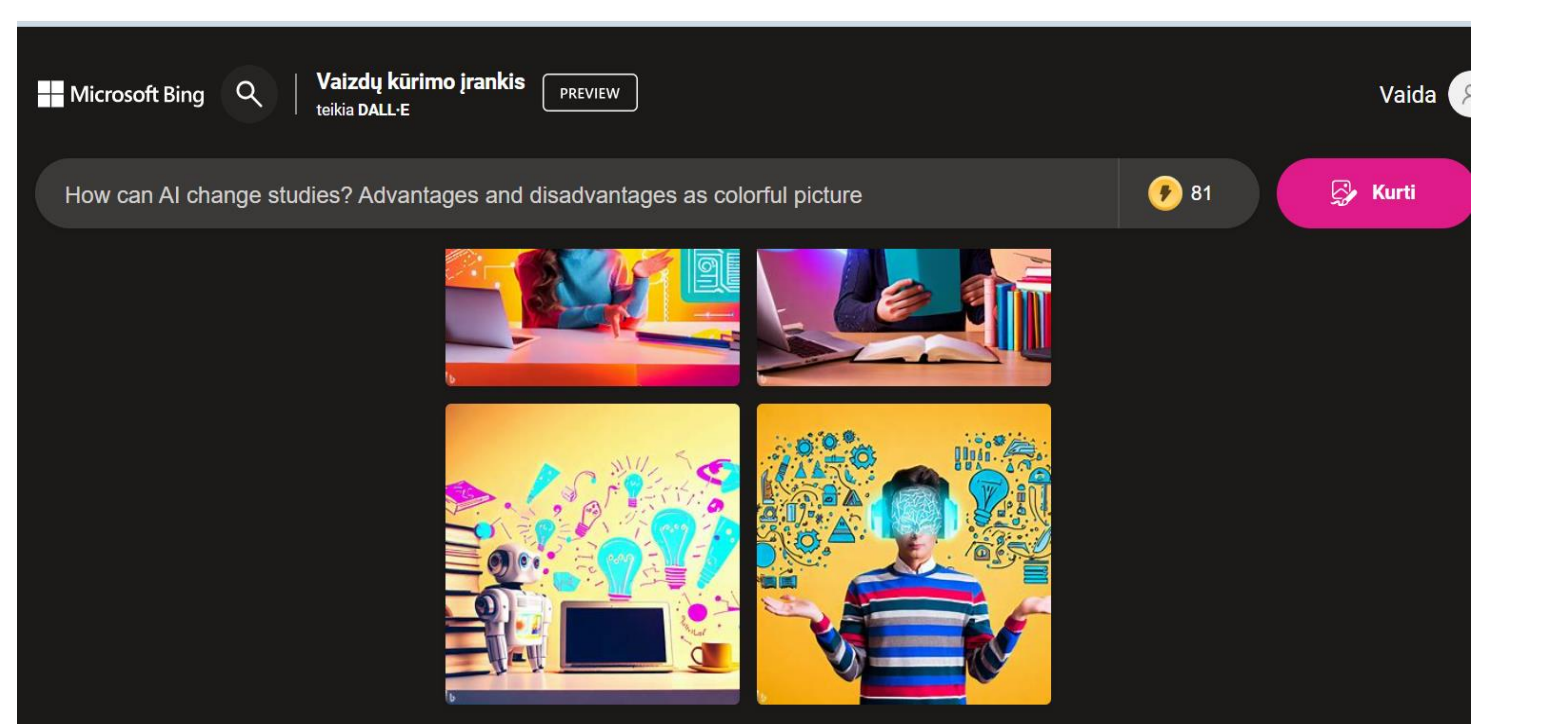

**Testas:** Ar galite atpažinti DI? [https://www.tidio.com](https://www.tidio.com/blog/ai-test/#ai-survey) /blog/ai-test/#aisurvey

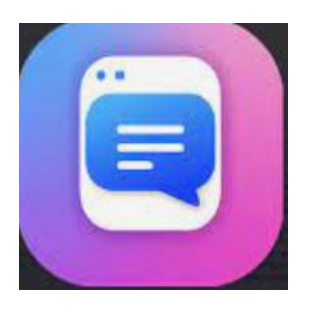

**3 PI įkėli** 

[ChatPDF](https://www.chatpdf.com/) tai DI įrankis, sukurtas taip, kad sąveika su PDF failais būtų tokia pat paprasta, kaip ir pokalbis. Tai tarsi asmeninis asistentas, kuris gali perskaityti, apibendrinti ir net atsakyti į klausimus apie bet kurį PDF dokumentą. <https://www.chatpdf.com/>

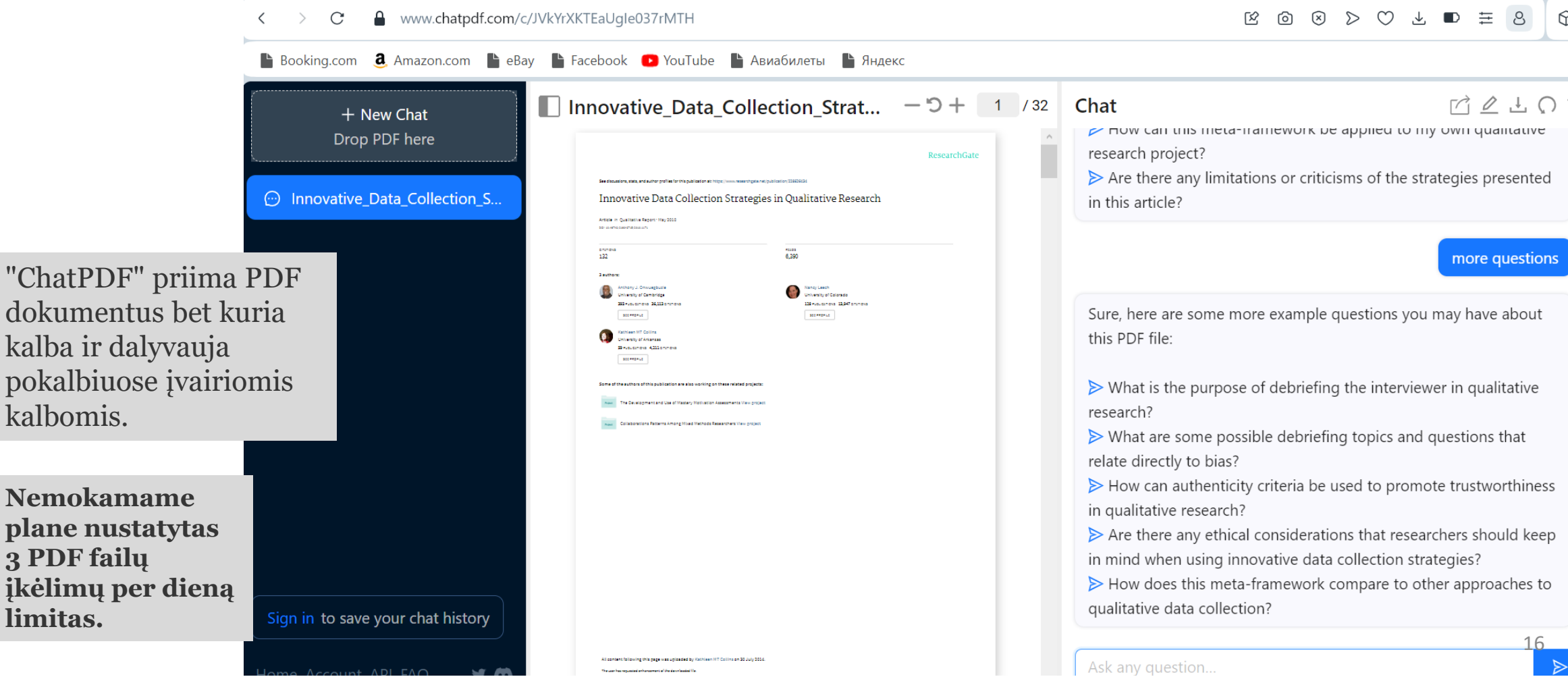

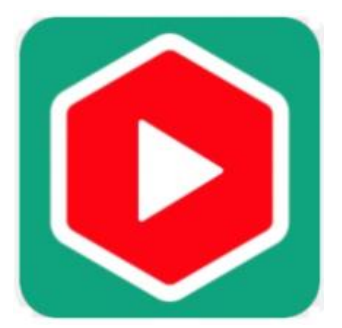

YouTube [santrauka](https://glasp.co/youtube-summary) su ChatGPT tai nemokamas "Chrome" plėtinys, kuris leidžia greitai pasiekti žiūrimų "YouTube" vaizdo įrašų santrauką naudojant "OpenAI" dirbtinio intelekto technologiją "ChatGPT". <https://glasp.co/youtube-summary>

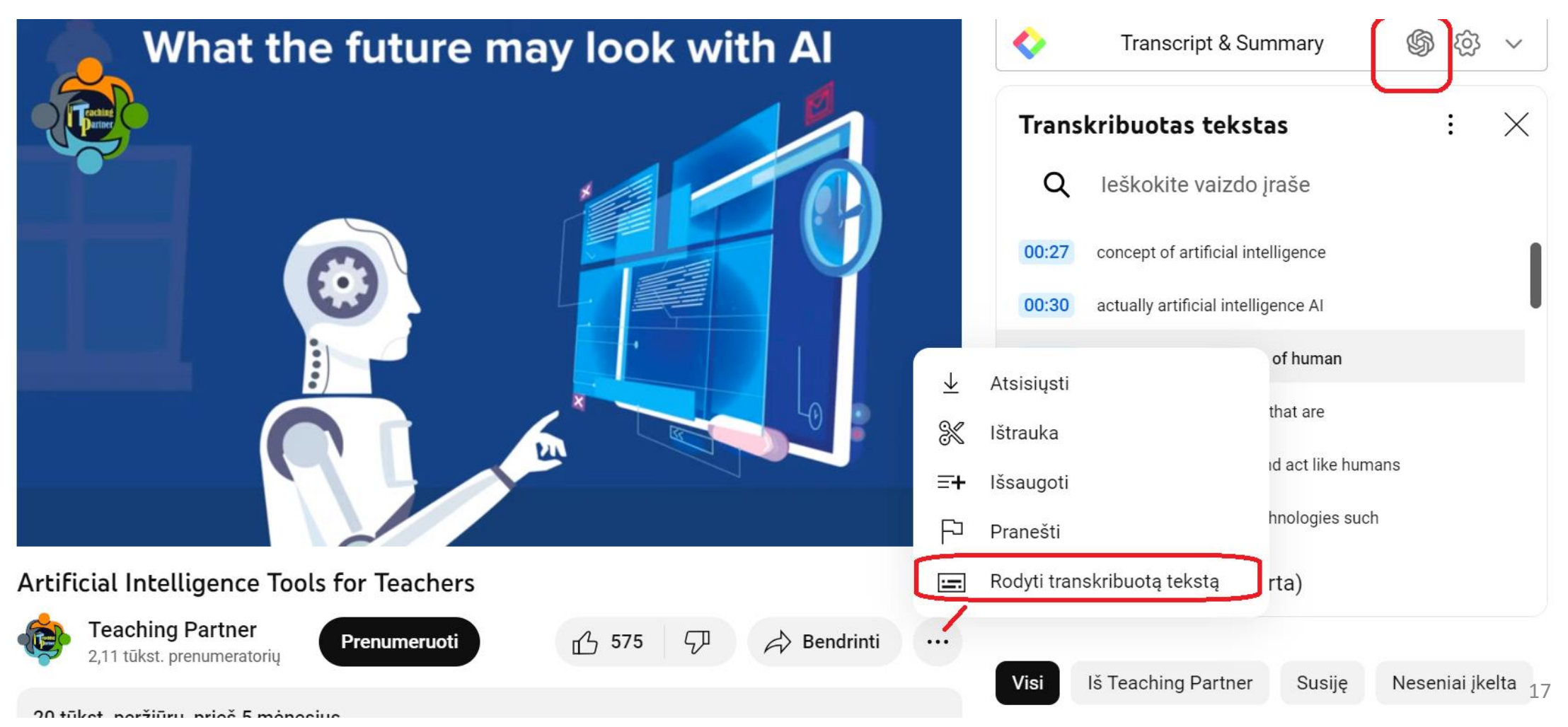

#### **1.** [GPTZero](https://gptzero.me/)

GPTZero yra DI aptikimo įrankis, žinomas dėl supaprastintos vartotojo sąsajos, efektyvumo ir DI priskyrimų atpažinimo skaitmenų. GPTZero buvo atnaujintas su keliomis unikaliomis funkcijomis ir patobulinta aptikimo funkcija.

#### **2.** [Originality.ai](https://originality.ai/)

Originality.ai yra vienas iš dirbtinio intelekto tikrintuvų, kurį akademinės institucijos gali naudoti nagrinėdamos OpenAI rašymo užduotis. Originality.ai naudoja mašininį mokymąsi (ML), kad nuskaitytų ir aptiktų nuplagijuotą turinį. Turėdamas pažangią kalbinės analizės funkciją, Originality.ai gali pasirodyti naudingas kaip galingas AI sukurto turinio aptikimo įrankis

#### **3.** [GLTR.io](http://gltr.io/)

GLTR (Giant Language model Test Room) yra pažangi AI aptikimo programinė įranga, kuri išlieka neprilygstama savo tikslumu ir efektyvumu. Jame pateikiamos išsamios ataskaitos apie tai, ar turinį sukūrė dirbtinis intelektas, ar parašė žmogus. Nors GLTR.io, kaip DI tikrintuvas **,** siūlo ribotas funkcijas, ji gana efektyviai aptinka DI sukurtą turinį.

[https://www.zerogpt.com](https://www.zerogpt.com/)

<https://www.turnitin.com/>

#### **4. Prašykime cituoti DI**

Pavyzdžiui, tekste (ChatGPT, 2023); Literatūros sąraše ChatGPT. (Lapkričio 10, 2023)

#### **Įrankiai, aptinkantys DI parašytą turinį**

### **Ačiū už dėmesį !**

**Naudokime technologijas ir būkime kūrybiški !**

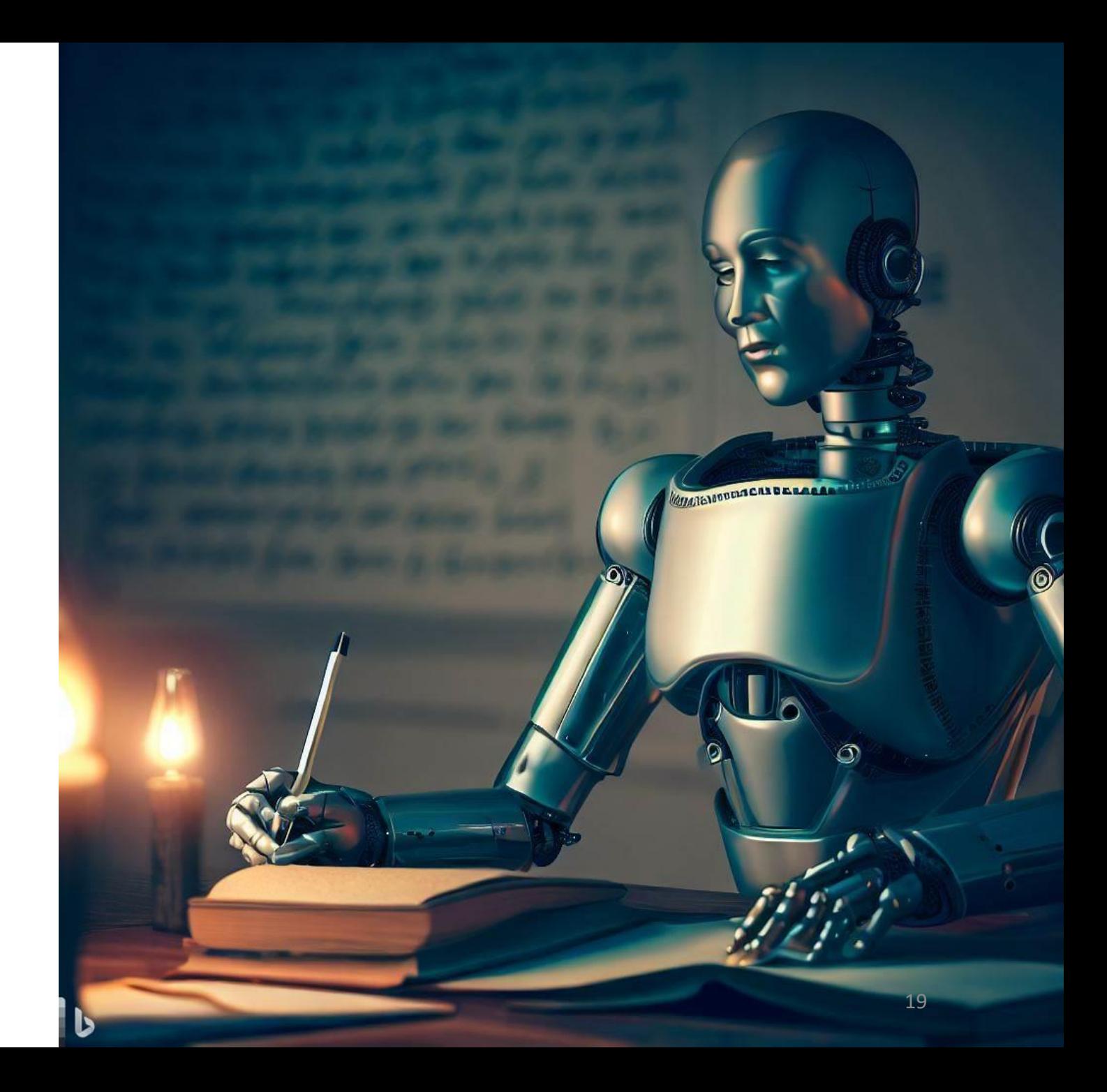